# Introdução às matrizes

[ Memória | Parâmetros | Vetores | Python ]

Nesta seção examinaremos resumidamente como utilizar matrizes com a linguagem Python.

Da mesma forma que o conceito de *vetor* é útil quando necessita-se de uma grande quantidade de valores associados, todos eles, a um mesmo tipo de dado (como as várias notas de determinado aluno), o conceito de **matriz** é útil quando naturalmente os dados considerados apresentam duas dimensões. Um exemplo é quando precisamos processar dados de um grupo de indivíduos (e.g. alunos), cada um deles com várias medidas (e.g. notas - vide figura 1).

Também vale a pena destacar que, em várias linguagens de programação (como C e *Python*), a implementação de matriz é feita por meio de vetor de vetores. Desse modelo, em ambas podese tratar cada linha como um vetor. Por exemplo, se a matriz recebe o nome de M, então M[0] é sua primeira linha, M[1] a segunda linha e assim por diante. Se for necessário pegar um elemento específico da matriz, deve-se usar dois colchetes, como em M[i][j], que devolve o valor da linha *i* na coluna *j* (e.g. M[0][0] devolve o valor da primeira posição da matriz e M[1][0] devolve o valor do primeiro elemento sua segunda linha).

## **1. Matrizes: sequência contígua de variáveis**

Do ponto de vista computacional a implementação de matrizes segue o princípio dos *vetores*, uma *matriz* ocupa uma porção contígua da memória do computador, servindo para representar o conceito matemático associado. Lembrando que ao representar um *vetor* o acesso ao elemento da posição *i* pode ser feito por meio da sintaxe *vet[i]*, no caso de *matriz* é necessário indicar em qual linha *i* e em qual coluna *j* o elemento está, por exemplo, se a variável tem por nome *Mat*, usaria *Mat[i][j]*.

Este tipo de estrutura de dados é natural quando os dados apresentam 2 atributos. Por exemplo, em uma sala de aula, o professor precisa manter informações dos resultados obtidos pelos alunos em várias atividades, assim pode-se utilizar uma matriz para representar estes dados: as atividades de cada aluno estão em uma única linha da matriz *Mat* (e.g., *Mat[i][0]* é o resultado da atividade *0* para o aluno *i*).

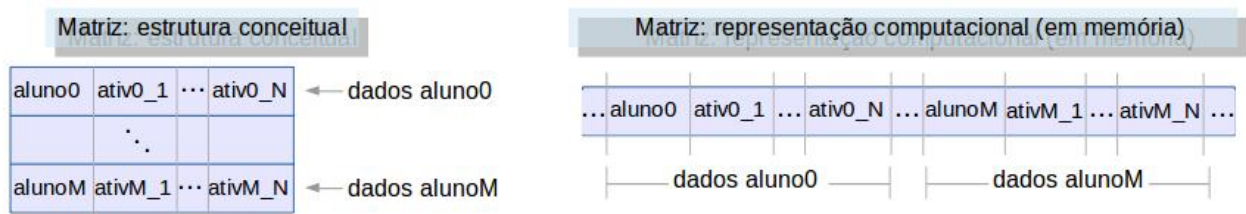

*Fig. 1. Ilustração de como uma matriz é representada na "memória" do computador.* Mas como é possível implementar computacionalmente esse tipo de estrutura? Na figura acima está representado uma matriz conceitual, com a ideia de alunos e notas, e à direita como estes dados estão na memória do computador, supondo-se M+1 alunos e N+1 atividades. Se na

representação computacional, o nome da matriz for *Mat*, então os dados correspondentes ao *aluno 0* são: *Mat[0][1]*, *Mat[0][1]* e assim por diante até o *Mat[0][N]*.

#### **1.1. Matrizes: como parâmetro de função**

Do mesmo modo que vetores, ao passar uma matriz como parâmetro de uma função, este funcionará como **parâmetro por referência** (ou por **endereço**). Ou seja, é passada uma referência ao *parâmetro efetivo* (em que chamou a função) de modo que qualquer alteração dentro da função, no *parâmetro formal*, significará que o valor na matriz que foi passada como parâmetro (no local que chamou a função e portanto o *parâmetro efetivo*) será alterado.

Na linguagem Python as matrizes (e vetores) são passados por referência. O exemplo abaixo ilustra que alterar os dados de uma matriz dentro de uma função implica em alterar a matriz que lhe foi passada (parâmetro efetivo).

```
Tab. 1. Matrizes passadas via parâmetro para funções (equivale à uma referência à uma matriz 
                                          "externa").
```

```
Função com computa soma de 2 matrizes em Python
Exemplo em Python
from __future__ import print_function; # imprime sem mudar linha Python 2
# Funcao para gerar nova matriz MA + MB
def somaMat (MA, MB, nL, nC) :
   MC = []; # inicia matriz que sera devolvida
   linha = []; # inicia vetor para compor linha de MC
  for i in range(nL) : # i varia entre 0 e nL-1
    for j in range(nC) : # j varia entre 0 e nC-1
        linha.append(MA[i][j] + MB[i][j]); # novo elemento de "linha"
     MC.append(linha); # para conseguir estrutura adequada
   return MC;
# Funcao para entrar matriz nL x nC, linha por linha 
def lerMatriz (mat, nL, nC) :
   for i in range(nL) :
     linha = [];
     for j in range(nC) :
       linha.append(input());
     mat.append(linha);
# Funcao para imprimir matriz nL x nC, linha por linha
def imprimeMatriz (mat, nL, nC) :
  for i in range(0, nL) : # i entre 0 e nL-1
     print("%2d: " % i, end=""); # "Imprime" numero desta linha
     for j in range(0, nC) :
      print("%3d<sup>"</sup> % mat[i][j], end=""); # em 3 espacos
     print(); # Mude de linha
def main () :
  \text{matA} = [];
  \text{matB} = [];
  linha = raw input(); # ler linha em Python 2 (no 3 usar apenas "input()")
  m, n = map(int, linha.split()); # quebrar entrada em 2 inteiros
  print("Matriz A:"); lerMatriz(matA, m, n);
  print("Matriz B:"); lerMatriz(matB, m, n);
  match = somaMat(mata, matB, m, n); # parameters efetivos print("Matriz A:"); imprimeMatriz(matA, m, n); # 'matA' e' parametro efetivo
   print("Matriz B:"); imprimeMatriz(matB, m, n); # aqui e' 'matB'
   print("Matriz C:"); imprimeMatriz(matC, m, n); # aqui e' 'matC'
```
main();

#### **1.2. Matrizes: uma linha equivale a um vetor**

Uma vez que os elementos em uma linha da matriz estão em posições contíguas da memória, eles podem ser olhados como um vetor, novamente o *contexto* determina o significado dos dados. Assim, se tivermos uma função *soma\_vetor* que recebe como parâmetro um vetor (e sua dimensão) e que gera a soma de seus elementos, pode-se fazer a seguinte chamada: *soma\_vetor(mat[i],n)*, para qualquer *i* entre *0* e *M* do exemplo acima.

Desse modo, o exemplo abaixo ilustra uma função preparada para somar elementos de um vetor (soma  $+=$  vet $[i]$ ;) sendo usada para somar as linhas de uma matriz. Então, na execução do laço dentro função, o comando usando o *parâmetro formal soma*, soma += vet[i] equivalerá ao código soma += mat[k][i]; no trecho que invocou a função *soma\_vetor*.

*Tab. 2. Uma linha de um matriz é na verdade um vetor.*

| Função de função para somar elementos de vetor sendo usado com linhas de matrizes em Python                                                                                    |
|----------------------------------------------------------------------------------------------------|
| <b>Exemplo em Python</b>                                                                                                    |
| from future import print function; # imprime sem mudar linha Python 2<br>def soma vetor (vet, n) :<br>soma = $0$ :<br>for i in range(n) :<br>soma $+=$ vet[i]:<br>return soma; |
| def main() :<br>.<br>print("soma linha %d : %d\n" % (i, soma vetor(mat[i], n)));<br>$\cdots$                                                                                   |
| $main()$ ;                                                                                                    |

### **3. Matrizes em Python**

Em Python pode-se gerar listas de variadas maneiras, a forma sugerida abaixo é gerar uma lista de listas, sendo que a segunda lista será uma linha da matriz. No código abaixo ilustramos isso.

### **3.1. A linha de uma matriz é na verdade um vetor**

O exemplo abaixo ilustra a declaração e uso de matrizes, ccom os tipos básicos *int*, *char* e *float*.

| <b>Matrizes em Python</b>                                                                      |                                                                                                    |                                                                                                    |  |
|------------------------------------------------------------------------------------------------|----------------------------------------------------------------------------------------------------|----------------------------------------------------------------------------------------------------|--|
| <b>Matriz de inteiros</b>                                                                      | <b>Matriz de caracteres</b>                                                                                                    | <b>Matriz de flutuantes</b>                                                                                                    |  |
| $def main()$ :<br>$nL = int(input())$ ; $nC =$<br>$int(input())$ ; # "Ler"<br>dimensoes nL, nc | def main() :<br>$nL = int(input())$ ; $nC =$<br>$int(input())$ ; # "Ler"<br>dimensoes nL, nc<br>$mat = []$ ; # Matriz: iniciar<br>uma lista vazia | $def main()$ :<br>$nL = int(input())$ ; $nC =$<br>$int(input())$ ; # "Ler" dimensoes<br>nL, nc<br>$mat = []$ ; # Matriz: iniciar uma<br>lista vazia |  |

*Tab. 4. Exemplos de tratamento de matrizes em Python (com inteiros, caracteres e "flutuantes").*

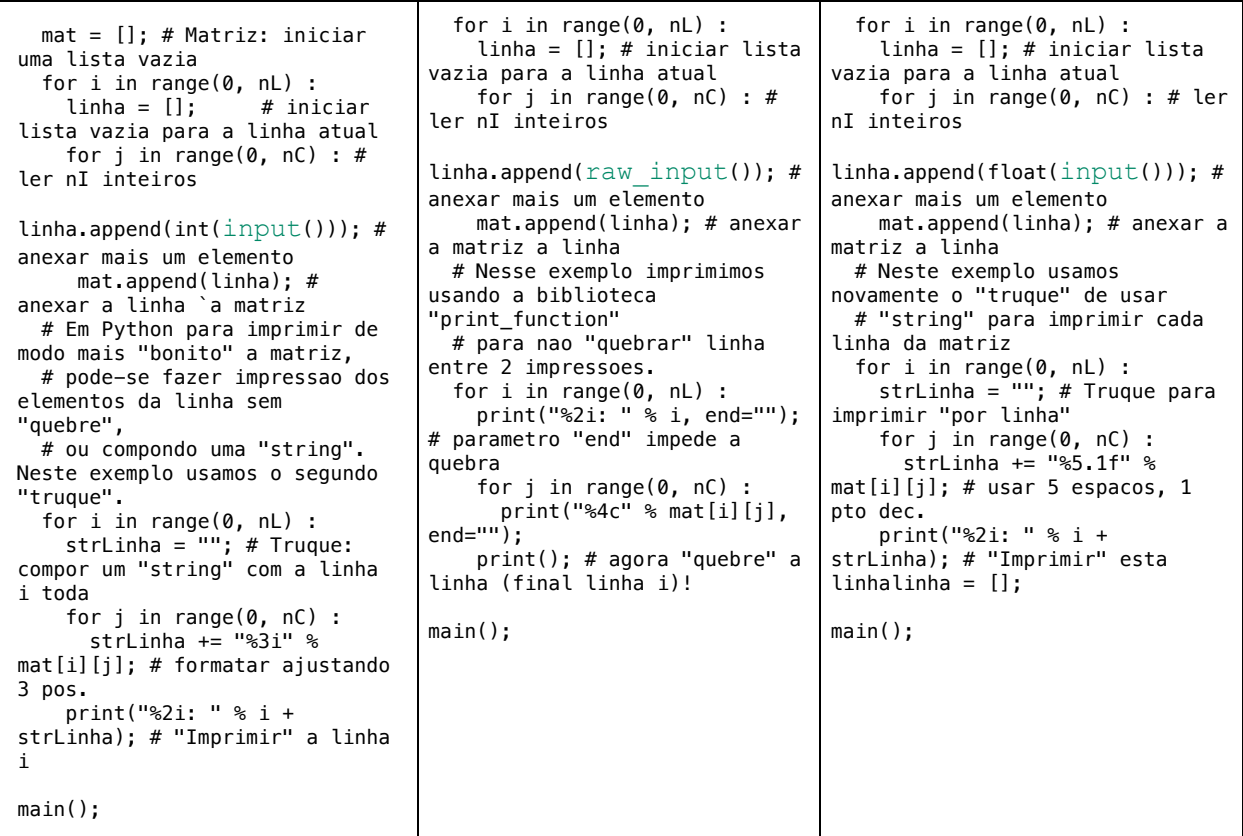

No segundo exemplo acima, utilizamos recurso da biblioteca print\_function, assim no *Python 2* é obrigatório incluir esta biblioteca, como indicado nas primeiras linhas do exemplo abaixo. No caso do *Python 3* a inclusão é desnecessária.

O exemplo abaixo ilustra outro conceito importante: cada linha da matriz comporta-se como lista e portanto pode-se aplicar sobre cada linha da matriz, qualquer função que tenha como parâmetro formal uma lista. O exemplo será aquele da função *soma\_vetor*, que soma os elementos de um vetor.

# Exemplo de matriz em Python passando linha em funcao que trabalha com vetor

```
# Python2 para 'print' sem pular linha : print("*", end = "");
from __future__ import print_function
def soma_vet (vet, n) :
  soma = 0;for i in range(0,n):
    soma += vet[i];
   return soma;
mat = []; # declara que existira uma "lista" (que sera' lista de lista - ou
vetor de vetor)
m = 3; n = 4; # dimensoes fixas por simplicidade
for i in range(0, m) :
   linha = []; # declara um "lista" (ou vetor) que sera' um linha da matriz 
'mat[][]'
```

```
for j in range(0, n) :
    linha.append(i*n + j); # equivale a fazer "mat[i][j] = i*m + j" (mas
assim resulta erro em Python)
    print(" %3d" % linha[j], end=""); # imprime sem mudar de linha
   print(); # muda de linha
  mat.append(linha); # define a linha i da matriz (algo como mat[i] = linha)
print("Imprime somas das linhas");
for i in range(0,m):
   print("Linha %d tem soma: %3d" % (i, soma_vet(mat[i], n))); # %3d ajusta 3 
casas 'a direita
Muita atenção ao método usado para construir a matriz, usando uma lista auxiliar linha e a 
necessidade de anexar cada linha separadamente (mat.append(linha);. Se isso não está
suficientemente claro, sugiro que peguem este exemplo e "brinquem" com ele, até entendê-lo
bem.
```
Bem, em resumo é isso.

Leônidas de Oliveira Brandão http://line.ime.usp.br

**Alterações**